# **Threading and Perl** *Introduction To Perl Threads and Basics of Concurrent Programming*

*eric.maki for kwpm 24/07/2008*

# **Talk Outline**

- **Thread Basics**
- **Threads and Shared Memory API**
	- For Perl 5.8.3 and above

# • **Synchronization Mechanisms**

- What's built in?
- Generic synchronization primitives
	- What they are and how they are used
	- What/how you can build from Perl's built-ins (or use from CPAN)

# **What is a Thread?**

- **Most generally: an execution context.**
- Threads normally provide a mechanism for managing multiple execution contexts within the same OS process.
- Threads can interact via shared memory, rather than via IPC.

#### **Threads and Languages**

- **Language approaches to Threads:**
	- **Java:** Supported in the JVM, thus it is a core language element.
	- –**pthreads (POSIX Threads):** a cross language standard used widely with C/C++. This is an API, not an implementation.
	- **Python:** Core piece of language, implementation is platform dependent.

#### **Threads versus Fibres**

- The term **'thread'** normally refers to execution contexts created by user processes, but scheduled by the kernel.
- **'Fibres'** are execution contexts managed entirely in user-space.
	- –Advantage here is selection and optimization of scheduling and context scope.
	- Obviously, also downsides.

#### **Perl and Threads: Versions**

- **Interpreter Threads** introduced in Perl 5.6, and widely available and reasonably stable in Perl 5.8.
- Perl 5.5 had a different threading model, which continued to be supported up to 5.10.
	- It never progressed beyond experimental.
	- I won't discuss "old style threads" further.

# **ithreads basic model**

- Unlike most other thread implementations, in ithreads **global variables are non-shared by default.**
- A new thread actually gets a copy of **everything.**
- This includes the interpreter instance.
- Model is based around explicit sharing.

## **ithreads basic model (con't)**

- Very basic model
- No notion of thread priority
- Minimal built in synchronization mechanisms:
	- No mutexes
	- No semaphores
- Everything based around shared locks.

#### **Implementation**

- Employs pthreads where they are available (everywhere but Win32, I believe)
- pthreads on Linux are treated as 'special' processes with a shared memory space
- Win32 uses windows threading model (some impedance mismatch)

# **Jumping in**

- We'll jump into the code examples in Perl
- Concurrent programming requires a different mindset from strictly sequential programming

### **Create a thread**

**use threads;**

**my \$thr = threads->create( \&entry\_point, @args );**

- A new thread is created, with a
	- new interpreter, stack, etc.,
	- new copies of all unshared globals.
- Starts by calling **entry\_point( @args )**
- When the sub returns, the thread is complete
- No guarantees of 'first execution'

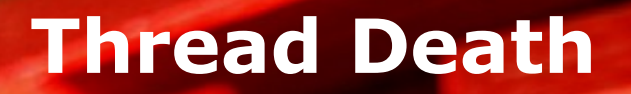

```
my $res = $thr->join();
```
- Return value of a thread is the return value of the function
- When a thread completes it waits for the result to be read
- Joining **blocks** on thread completion
- Thread is destroyed on **join()**

# **Detaching threads**

#### **\$thr->detach();**

- Thread will not block on completion
- Thread will never become joinable
- However, you must ensure that the thread completes before your program terminates

#### **Synchronizing completion**

```
my $t1 = threads->create( sub { sleep 1; } );
my $t2 = threads->create( sub { sleep 2; } );
$t2->detach();
my $t3 = threads->create( sub { sleep 5; } );
my $t4 = threads->create( sub { sleep 5; } );
$t4->detach();
sleep 3;
```
**# yields:**

**Perl exited with active threads:**

**1 running and unjoined 1 finished and unjoined 1 running and detached**

#### **Synchronizing completion (cont)**

```
use threads;
local $SIG{INT} = sub { die };
```

```
my $j1 = threads->create( sub { sleep 1; } );
my $d2 = threads->create( sub { sleep 2; } );
my $j3 = threads->create( sub { sleep 5; } );
my $d4 = threads->create( sub { sleep 50; } );
$d2->detach();
$d4->detach();
```

```
$j1->join(); # joinable are joined
$j3->join();
$d4->kill('INT'); # detached are stopped
                 # d2 is ignored
sleep 1; # race!
```
## **Other Basic Controls**

- **threads->yield()**
	- –Kernel hint: schedule something else. Might be a no-op, depending on implementation.
- **threads->list()**
	- Fetch list of all threads, or threads in certain states.
- **my \$tid = async {};**

– Just sugar for creating a thread with anonymous sub.

## **Shared Variables**

- **Nothing is shared by default**
- **# compile-time:**
- **my \$foo :shared = 8;**
- **my %hash :shared;**
- **# runtime: share( \$bar ); # one level shared\_clone( \$baz ); # deep share**

#### **Sharing Internals**

```
my $foo :shared = 42;
```

```
SV = PVMG(0x1297048) at 0x1233c10
 REFCNT = 1FLAGS = (PADMY,GMG,SMG,pIOK)
 IV = 42N v = 0PV = 0MAGIC = 0x12549a0
   MG_VIRTUAL = 0x528e8040
   MG_TYPE = PERL_MAGIC_shared_scalar(n)
   MG_FLAGS = 0x30
   MG_PTR = 0x12d4910 ""
```
#### **The Implementation**

- An extra thread is created for shared memory
- Each thread that has access to a shared variable gets a handle variable
- Which is essentially tie()ed to the shared thread's version.

#### **The Costs**

- Shared memory is thus horribly expensive.
- Somewhat unavoidable
	- Perl variables are complex, and internal consistency needs to be arbitrated
	- Each shared variable has a mutex guarding it
	- No atomic types, strictly speaking, but this is close

#### **Atomic assignment, but no atomic test**

```
my $cnt :shared = 0;
my $t1 = threads->create( \&work, \$cnt );
my $t2 = threads->create( \&work, \$cnt );
$t1->join();
$t2->join();
sub work {
    my $cnt = shift;
    do {
        $$cnt++;
        print "$$cnt\n";
    } while $$cnt < 5;
}
# prints 1–6, add a sleep, and 1-5
```
#### **Locking Example**

```
# locks are very basic:
```

```
sub work {
   my $cnt = shift;
   while (1) {
       lock( $$cnt ); # lock held by scope
       print $$cnt++ . "\n"; # meaning inc and
       last if $$cnt >= 5; # cmp are now atomic
   }
}
```

```
# will always print 1..5
```
#### **Locks**

- Held only by scope
- Take a shared variable as argument
- Block until thread has exclusive lock
- There is no 'try\_lock'
- Deadlocks are easy

#### **Deadlock**

- **my \$foo :shared = 0;**
- **my \$bar :shared = 0;**

```
my $t1 = threads->create(
    sub { lock( $foo ); sleep 1; lock( $bar ); } );
my $t2 = threads->create(
    sub { lock( $bar ); sleep 1; lock( $foo ); } );
```
**# threads block until killed**

#### **cond\_wait and cond\_broadcast**

- Only one more real set of primitives in threaded Perl:
	- **cond\_wait( \$var );**
		- Block until another thread broadcasts for this shared \$var
	- **cond\_broadcast( \$var );**
		- Notify all users waiting on this shared \$var
- No guarantee the value changed, just as simple as that.

#### **Busy Wait versus Intelligent Wait**

## • **Why?**

```
# busy wait:
1 until ( $shr_flag == 1 );
# lazy wait:
sleep 1 until ( $flag == 1 );
# smart:
lock( $flag );
cond_wait( $flag ) until $flag == 1;
# but all modifiers need to broadcast
```
#### **Threadsafe Queue**

- Can build complex structures from these primitives
- I'll illustrate this and provide an example for cond\_\* at the same time

• Thread safe queue: want a FIFO pipe that can be used by arbitrary number of threads

#### **Queue implementation**

**my @queue :shared;**

```
sub enqueue {
    lock( @queue );
    push @queue, @_;
    cond_broadcast( @queue );
}
sub dequeue {
    lock( @queue );
    cond_wait( @queue ) until @queue > 0;
    return shift @queue;
}
```
## **cond\_signal()**

**my @queue :shared;**

```
sub enqueue {
    lock( @queue );
    push @queue, @_;
    cond_signal( @queue );
}
```

```
sub dequeue {
    lock( @queue );
    cond_wait( @queue ) until @queue > 0;
    cond_signal( @queue ) if @queue > 1;
    return shift @queue;
}
```
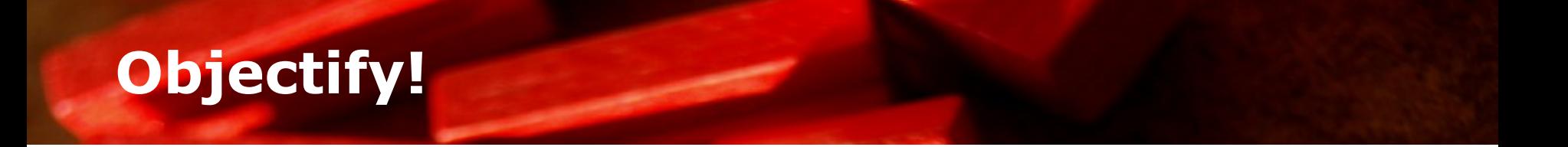

```
package Queue;
use threads;
use threads::shared;
s
u
b
n
e
w
{
     my $class = shift;
     my
@
qu
e
u
e
:
s
h
a
r
e
d
;
     return bless \@queue, $class;
}s
\mathbf{R}u
b
e
n
qu
e
u
e
{
     my
$
s
e
l
f
=
s
h
i
f
t
;
     l
o
c
k
(
@
$
s
e
l
f
)
;
     p
u
s
h
@
$
s
e
l
f
,
@
_
;
     cond_signal( @$self );
}
    #
e
t
c
.
.
.
```
#### **Best Practices in Perl threads**

- Best to abstract shared access into objects
- Avoid having multiple locks at the same time
	- More generally, never do something that might block while you have a lock.
- Minimize shared memory
- Avoid having APIs that will share user variables: copy instead

## **Beautiful Queues**

- Queues turn out to be supremely useful in communication between threads:
	- One thread can pump a thread full of tasks, many can pull from queue and satisfy tasks
	- Workers can shove results into a queue for some reducer/reporter

#### **Thread::Queue**

- Thread::Queue, don't need to build your own
- Also implements
	- non-blocking dequeue()
	- pending()
	- $-peek()$

#### **Graceful degradation**

- All of our Queue code (and **Thread::Queue**) works in nonthreaded applications
- **thread::shared** (**lock(), share(), :share, cond\_\***) degrades meaningfully in the absence of **threads**
- Can have threading-safe logic in modules

#### **Concurrent Programming**

# • **Synchronization 'Primitives'**

- –Semaphores
- –Read/Write Locks
- Thread Barriers
- –Critical Sections/Mutexes
- –Spinlocks
- None are provided as core primitives, but can be constructed from what we are given

# **A Helpful Exercise**

- Concurrent programming requires different mental model
- Execution environment is not necessarily consistent
- Race conditions are very hard to find in testing
- I found it a **very** helpful exercise to carefully implement generic synchronization mechanisms

#### **Semaphores**

- The classic synchronization primitive [Dijkstra74]
- A type with an integer value, and two operations: up and down
	- up() increases the value
	- down() decreases the value, or blocks until the value can be decreased

## **Building a Semaphore**

```
package Semaphore;
sub new {
    my ( $class, $initial ) = @_;
    my $val :shared = $initial;
    return bless \$val, $class;
}
sub up {
    my $self = shift;
    lock( $$self );
    $$self++;
    cond_signal( $$self );
}
sub down {
    my $self = shift;
    lock( $$self );
    cond_wait( $$self ) while ( $$self <= 0 );
    $$self--;
}
```
#### **Thread::Semaphore**

- CPAN implementation: **Thread::Semaphore**
- Very useful for allocating from resource pools, particularly collaborative resources
- Dining Philosophers

## **Read/Write Locks**

- Resource guarded by a read write lock can:
	- Have many simultaneous readers, or – One writer.
- Readers block until no writer
- Writer blocks until no readers
- Useful for compound objects – Don't want to read from something in an inconsistent state

#### **Read/Write locks Build!**

```
sub new { # last one, I promise
   my ( $class ) = @_;
   my %self :shared = (
       readers => 0,
       writers => 0,
       writers waiting \Rightarrow 0,
   );
   return bless \%self, $class;
}
sub read_lock {
   my $self = shift;
   lock( %$self );
   cond_wait( %$self )
       until ( $self->{writers_waiting} == 0
               and $self->{writers} == 0 );
   $self->{readers}++;
}
```
#### **Read/Write locks con't**

```
sub read_release {
   my $self = shift;
    lock( %$self );
    $self->{readers}--;
    cond_signal( %$self )
        if ( $self->{writers_waiting} > 0 );
}
sub write_lock {
   my $self = shift;
    lock( %$self );
    $self->{writers_waiting}++;
    cond_wait( %$self )
        until ( $self->{readers} == 0
                and $self->{writers} == 0 );
    $self->{writers_waiting}--;
    $self->{writers}++;
}
```
#### **Read/Write locks con't**

```
sub write_release {
   my $self = shift;
    lock( %$self );
    $self->{writers}--;
    cond_broadcast( %$self );
}
```
#### **Using Read/Write Locks**

- **# in a worker thread \$wrlock->read\_lock();**
- **# make a decision based on complex object \$wrlock->read\_release();**

- **# in some maintenance thread \$wrlock->write\_lock();**
- **# incrementally update object \$wrlock->write\_release();**
- Common pattern where you have lots of readers, occasional updates

## **Critical Sections and Claims**

- **Critical section:** only one thread can execute a section of code at a time.
- Can make claim objects for scoped claims
- Trivially implemented with Semaphores, won't illustrate implementation

#### **Critical Section usage**

```
my $cs = CriticalSection->new();
```

```
sub some_non_reentrant_sub
{
   my $claim = CriticalSection::Claim->new( $cs );
    # update some file
    # claim's destructor release critical section
}
```
• Common pattern where you are altering a static file, or using some non-threadsafe code.

## **Thread::CriticalSection**

# • There is a beta module on CPAN, with a different approach:

```
my $cs = Thread::CriticalSection->new;
$cs->execute(
  sub {
       # your code is protected by $cs
   }
);
```
# • Probably a much Perl-ier API

#### **Thread Barriers**

• A call that blocks until a certain threshold of waiters is met

```
my $barrier = Barrier->new( 5 );
```

```
# ...
# thread initialization
if ( $barrier->wait() ) {
    print "All set, starting!\n";
}
# ...
```
**kwpm: threading and perl 48**

#### **Thread::Barrier**

- CPAN module with more or less that interface
- Unblocks all, but returns true for the thread that hit the threshold, so you can execute code once
- Barriers can be re-used, thresholds adjusted
- Likely most useful to block all threads of a class

#### **Spinlocks**

- Tight loop test and set:
- **1 until my\_try\_lock( \$lock );**
- Common in OS context, make little sense in user threads
- Mostly used for creating tiny critical sections in kernel structures in MP systems
	- Want to wait, but don't want to release CPU

# **Why use Threads?**

# • **Cons:**

- Not lightweight
- –Shared memory very expensive
- –Very hard to debug
- Less portable
- –Suck the cost of context switching
- Issues with XS modules
- –Core dumps and instability
- Way slower than multiplexing
- Threaded Perl is a compile-time option

## **Why use Threads? (cont)**

# • **Pros:**

- –Communication/sharing easier than between processes
- Take advantage of multi-core systems
- Easier to use an existing module in threads than to implement with nonblocking IO and multiplexing
	- Assuming module is thread safe
- –Sort of neat \*

#### **What's on CPAN?**

- **Thread::Pool** and friends
	- –Cool idea worker pools with monitored queues, snapshots, collectors, etc.
	- Poorly executed.
- Various synchronization methods discussed
- Some task-specific things, like threaded DNS resolvers
- Not much in the way of usable frameworks

# **List of Mentioned Modules**

# • **Core Modules:**

- threads
- threads::shared
- Thread::Queue
- Thread::Semaphore

# • **Non-core CPAN modules:**

- Thread::RWLock
- Thread::CriticalSection
- Thread::Barrier

#### **References and Useful Links**

- Core threads module docs
	- <http://perldoc.perl.org/threads.html>
- Core threads::shared module docs – [http://perldoc.perl.org/threads/shared.ht](http://perldoc.perl.org/threads/shared.html)ml
- perlthrtut threads tutorial
	- <http://perldoc.perl.org/perlthrtut.html>
	- This is an extensive and strongly recommended doc